# **eAssessment: Improve Learning Effectiveness** (智用電子評估・提升學習效能)

## **Online Question Bank**

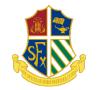

Mr. LING Chi-yeung St. Francis Xavier's College

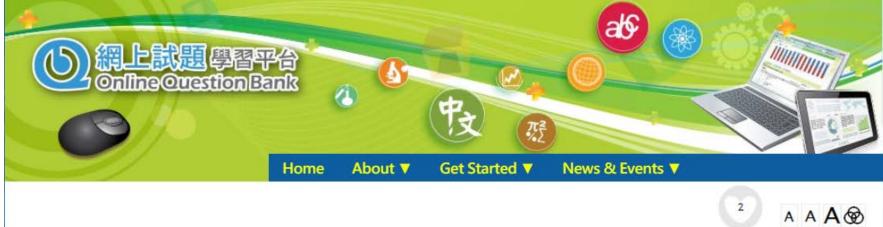

#### Overview

Online Question Bank (OQB) is an online learning platform designed to facilitate 'Assessment for Learning'.

OQB has been partnering with Hong Kong Examinations and Assessment Authority (HKEAA) since 2009 as well as content providers to enrich its question base continuously.

- Question Bank with Rich Contents
- Diverse Functions
- Detailed Evaluation Reports

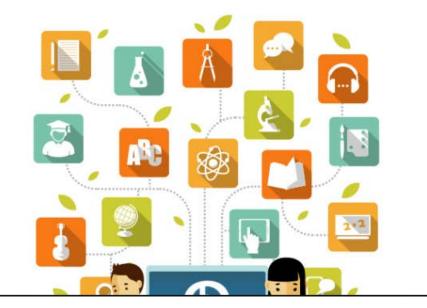

## How teachers use it...

| 檢視試   | 卷及報告 我的試卷庫                 | 試卷範本                 |                        |
|-------|----------------------------|----------------------|------------------------|
| 檢視年度: | 2018-2019 🔻                |                      |                        |
| 回收    | 試卷標題   ◆                   | 開始時間 🔶               | 結束時間 🔻                 |
| Q     | Wave Motion revision       | 17 Sep 2018<br>18:29 | 30 Apr 2019<br>00:00 🛗 |
| D     | Mechanics revision 2013-17 | 23 Oct 2018<br>07:52 | 27 Nov 2018<br>15:59   |
| Q     | Astronomy revision         | 30 Oct 2018<br>16:32 | 27 Nov 2018<br>00:00   |
| Q     | Mechanics revision <2013   | 23 Oct 2018<br>15:58 | 27 Nov 2018<br>00:00   |
| Q     | Astronomy revision         | 30 Oct 2018<br>16:29 | 27 Nov 2018<br>00:00   |
| 2     | Radioactivity revision     | 07 Nov 2018<br>09:05 | 27 Nov 2018<br>00:00   |
| D     | E & M revision             | 24 Sep 2018<br>12:42 | 03 Oct 2018<br>00:00   |
| D     | Heat & Gases revision      | 10 Sep 2018<br>18:36 | 02 Oct 2018<br>00:00   |

| 檢視詞      | <b>【卷</b> 及報告 | 我的試卷庫          | 試卷範本 |            |                   |          |
|----------|---------------|----------------|------|------------|-------------------|----------|
| 刪除       |               | 試卷標題           |      | \$<br>來源 ♦ | 更新時間 🔹            | 試卷       |
| T.       | Radioactivity | revision       |      | 自己         | 04 Dec 2018 18:00 | 分派    分享 |
| <b>R</b> | Astronomy re  | evision        |      | 自己         | 30 Oct 2018 16:31 | 分派 分享    |
| <b>R</b> | Mechanics re  | vision 2013-17 |      | 自己         | 23 Oct 2018 07:52 | 分派 分享    |
| <b>R</b> | E & M revisio | n              |      | 自己         | 24 Sep 2018 12:42 | 分派    分享 |
| <b>R</b> | Wave Motion   | revision       |      | 自己         | 17 Sep 2018 18:29 | 分派 分享    |
| <b>R</b> | Wave Motion   | revision       |      | 自己         | 17 Sep 2018 18:28 | 分派 分享    |
| <b>R</b> | Heat & Gases  | revision       |      | <br>自己     | 10 Sep 2018 18:35 | 分派    分享 |
| <b>R</b> | F6 Mech Revi  | sion           |      | 自己         | 10 Sep 2018 18:30 | 分派 分享    |
|          | F5 Astronomy  | y              |      | 凌子陽        | 07 Sep 2018 18:53 | 分派 分享    |
|          | F5 Mechanics  | ;              |      | 凌子陽        | 07 Sep 2018 18:51 | 分派  分享   |

## How students use it...

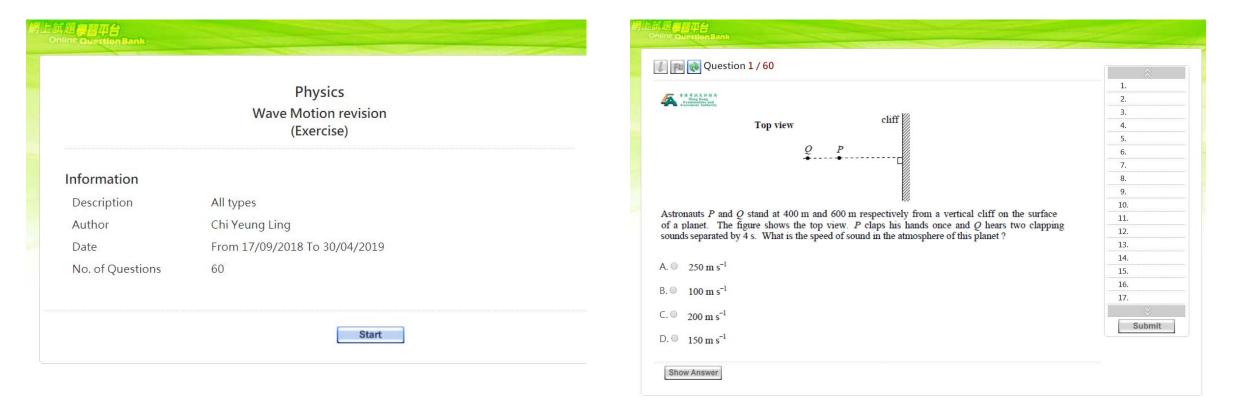

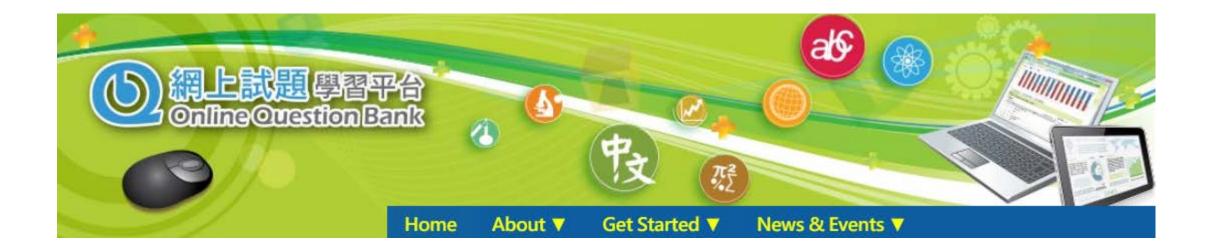

 $\bigtriangledown$ 

#### Questions categorized by

- 1. Subject
- 2. Topic
- 3. Level of difficulty
- 4. Year
- 5. Different test modes

# Physics Please select topics All Topics (801) Heat & Gases(61) Force and Motion

Heat & Gases(61)
Force and Motion(169)
Wave Motion(144)
Electricity and ...(158)
Radioactivity an...(46)
Astronomy and Sp...(56)
Atomic World(56)
Energy and Use o...(55)
Medical Physics(56)

| All Authors         | $\bigtriangledown$ |
|---------------------|--------------------|
| All Authors         |                    |
| I HKEAA             |                    |
| Level of Difficulty |                    |
| 🗖 Easy 🔲 Normal     | 🔲 Hard             |
| Language            |                    |
| 🔍 Chinese 🖲 English | Bilingual          |
| 30 questions 🔻      | Custom no.         |
|                     |                    |
| Close               | $\overline{}$      |
| Exclude Attempted   | Ouestions          |

Close 
Close 
Close 
Close 
Close 
Close 
Close 
Close 
Close 
Close 
Close 
Close 
Close 
Close 
Close 
Close 
Close 
Close 
Close 
Close 
Close 
Close 
Close 
Close 
Close 
Close 
Close 
Close 
Close 
Close 
Close 
Close 
Close 
Close 
Close 
Close 
Close 
Close 
Close 
Close 
Close 
Close 
Close 
Close 
Close 
Close 
Close 
Close 
Close 
Close 
Close 
Close 
Close 
Close 
Close 
Close 
Close 
Close 
Close 
Close 
Close 
Close 
Close 
Close 
Close 
Close 
Close 
Close 
Close 
Close 
Close 
Close 
Close 
Close 
Close 
Close 
Close 
Close 
Close 
Close 
Close 
Close 
Close 
Close 
Close 
Close 
Close 
Close 
Close 
Close 
Close 
Close 
Close 
Close 
Close 
Close 
Close 
Close 
Close 
Close 
Close 
Close 
Close 
Close 
Close 
Close 
Close 
Close 
Close 
Close 
Close 
Close 
Close 
Close 
Close 
Close 
Close 
Close 
Close 
Close 
Close 
Close 
Close 
Close 
Close 
Close 
Close 
Close 
Close 
Close 
Close 
Close 
Close 
Close 
Close 
Close 
Close 
Close 
Close 
Close 
Close 
Close 
Close 
Close 
Close 
Close 
Close 
Close 
Close 
Close 
Close 
Close 
Close 
Close 
Close 
Close 
Close 
Close 
Close 
Close 
Close 
Close 
Close 
Close 
Close 
Close 
Close 
Close 
Close 
Close 
Close 
Close 
Close 
Close 
Close 
Close 
Close 
Close 
Close 
Close 
Close 
Close 
Close 
Close 
Close 
Close 
Close 
Close 
Close 
Close 
Close 
Close 
Close 
Close 
Close 
Close 
Close 
Close 
Close 
Close 
Close 
Close 
Close 
Close 
Close 
Close 
Close 
Close 
Close 
Close 
Close 
Close 
Close 
Close 
Close 
Close 
Close 
Close 
Close 
Close 
Close 
Close 
Close 
Close 
Close 
Close 
Close 
Close 
Close 
Close 
Close 
Close 
Close 
Close 
Close 
Close 
Close 
Close 
Close 
Close 
Close 
Close 
Close 
Close 
Close 
Close 
Close 
Close 
Close 
Close 
Close 
Close 
Close 
Close 
Close 
Close 
Close 
Close 
Close 
Close 
Close 
Close 
Close 
Close 
Close 
Close 
Close 
Close 
Close 
Close 
Close 
Close 
Close 
Close 
Close 
Close 
Close 
Close 
Close 
Close 
Close 
Close 
Close 
Close 
Close 
Close 
Close 
Close 
Close 
Close 
Close 
Close 
Cl

| All Years                             |                    |
|---------------------------------------|--------------------|
| All Sub Topics                        | $\bigtriangledown$ |
| All Sub Topics                        |                    |
| Temperature, heat and internal energy |                    |
| Transfer processes                    |                    |
| Change of state                       |                    |
| Gases                                 |                    |
| Position and movement                 |                    |
| Force and motion                      |                    |
| Projectile motion                     |                    |
| Work, energy and power                |                    |
| Momentum                              |                    |

## Motivation

#### 1. Difficulties in disseminating the Pastpapers to students

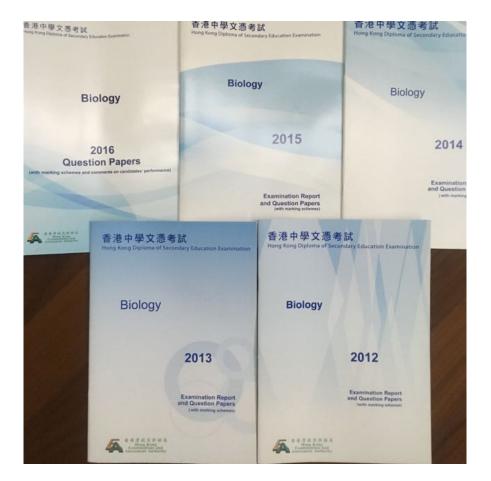

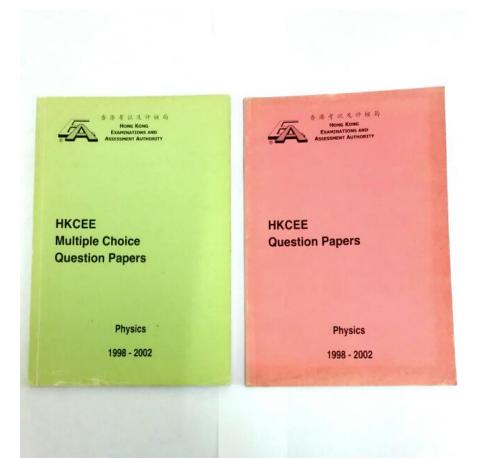

## Motivation

#### 2. Difficulties in assigning the Pastpapers Qs to students

26. In the following circuit, the cell has a finite internal resistance and both meters are ideal.

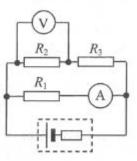

In which situation below will the readings of the ammeter and the voltmeter suddenly increase ?

- A.  $R_1$  is faulty and becomes a short circuit.
- B. R<sub>2</sub> is faulty and becomes a short circuit.
- C.  $R_3$  is faulty and becomes a short circuit.
- D.  $R_2$  is faulty and becomes an open circuit.

#### From HKEAA HKDSE Physics 2018 Part 1A Q.26

## Motivation

#### 3. Students prefer electronic version than paper version

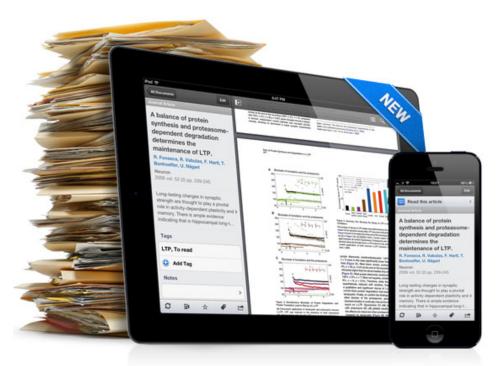

From https://blogs.library.ucsf.edu/inplainsight/category/citation-management

Detailed Analysis & Clear Reports

## 1. Analyze overall learning progress

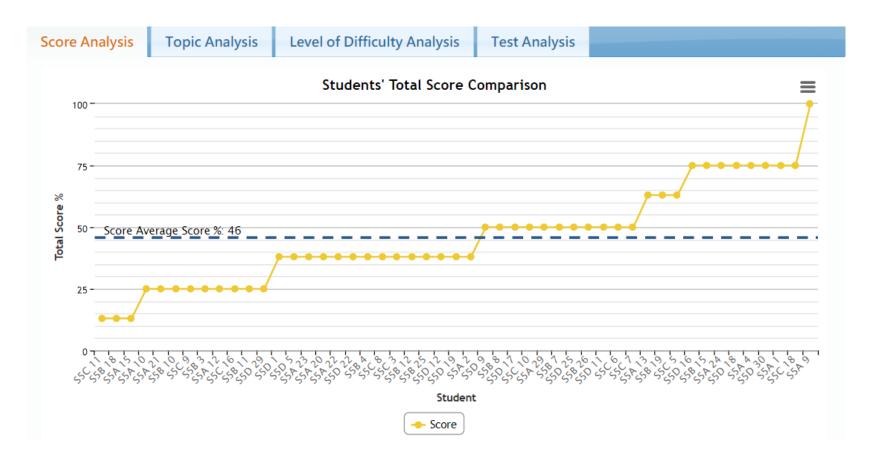

1. Analyze overall learning progress

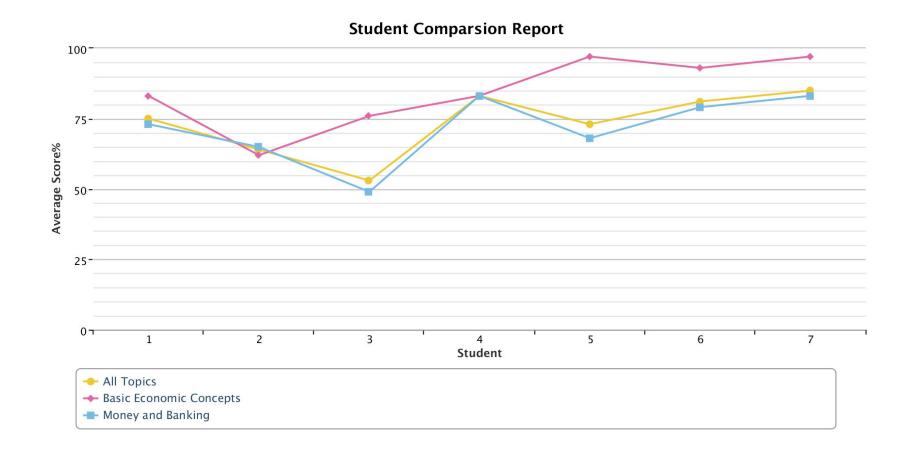

### 2. Understand students' performance on different topics

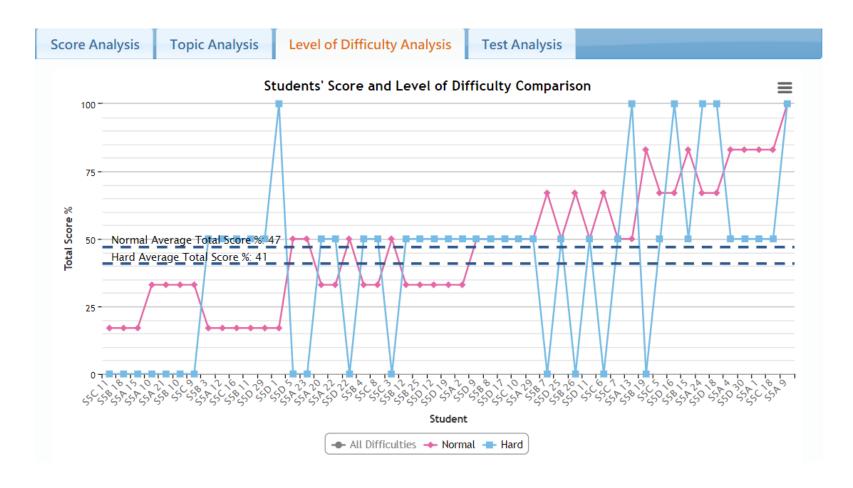

### 2. Understand students' performance on different topics

| Score Analysis                                            | Topic Analysis                                | Level of Difficulty Analysis                                         | Test Analysis        |           |               |                            |
|-----------------------------------------------------------|-----------------------------------------------|----------------------------------------------------------------------|----------------------|-----------|---------------|----------------------------|
| Back to question                                          | list                                          |                                                                      |                      | N         | /iew Que      | stion: 🚺 🔻 🕪               |
| Question: 1 / 3                                           | 33                                            |                                                                      |                      |           | Informa       | ation                      |
| 本本者以及計社の<br>Hong Kong<br>Examinations and<br>Assemblerity |                                               |                                                                      |                      |           | Author:       | HKEAA                      |
| Which of the fo                                           | llowing statements a                          | bout the internal energy of a subs                                   | tance are correct?   |           | Difficulty:   | Normal                     |
| Which of the 10.                                          | no ving suitements u                          | ood ale menul chergy of a subs                                       |                      |           | Topic:        | Heat & Gases               |
|                                                           | a solid melts, the l<br>lecules in the substa | latent heat of fusion absorbed ince.                                 | becomes potential    | energy of | Sub<br>Topic: |                            |
|                                                           | •                                             | its internal energy decreases.<br>he internal energy of the remainin | ng liquid increases. |           | Remarks:      | 2017 No.3 NSS<br>questions |
| 🞖 Answer                                                  |                                               |                                                                      |                      |           |               |                            |
| A. (1) and                                                | (2) only                                      |                                                                      |                      |           |               |                            |
| B. O (1) and                                              | (3) only                                      |                                                                      |                      |           |               |                            |
| C. O (2) and                                              | (3) only                                      |                                                                      |                      |           |               |                            |
| D. O (1), (2)                                             | and (3)                                       |                                                                      |                      |           |               |                            |
|                                                           |                                               |                                                                      |                      |           |               |                            |

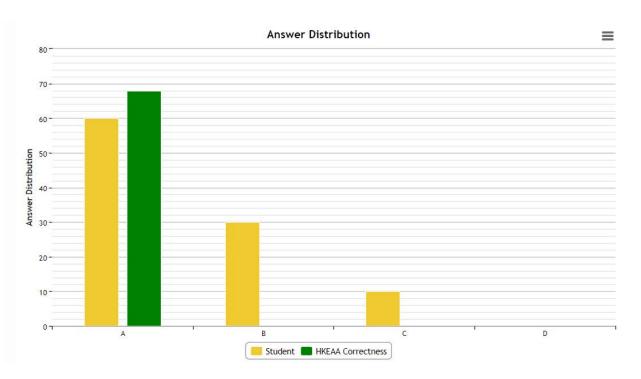

2. Understand students' performance on different topics

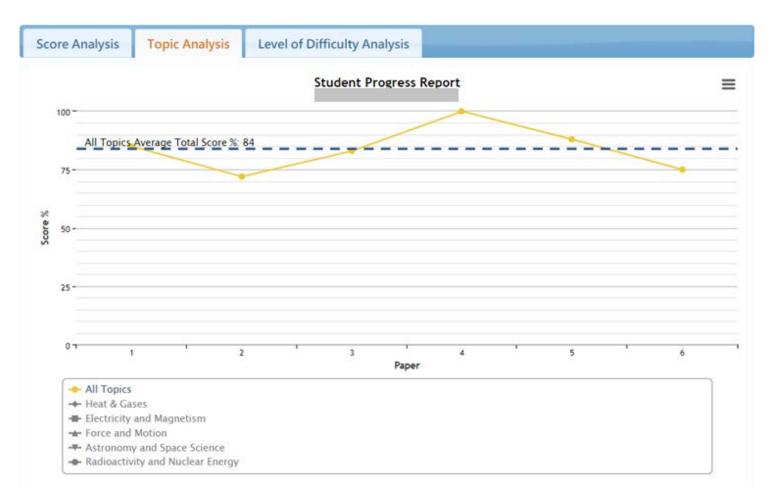

• Perfect for holiday assignments

Summer Quiz: Book 2 Mechanics Ch.5-7

F4 Easter Quiz: Book 2 Mechanics Ch.1-3

| Start Time 🖨 | End Time 🔻  |
|--------------|-------------|
| 17 Sep 2018  | 30 Apr 2019 |
| 18:29        | 00:00 🛗     |
| 23 Oct 2018  | 27 Nov 2018 |
| 07:52        | 15:59       |
| 30 Oct 2018  | 27 Nov 2018 |
| 16:32        | 00:00       |
| 23 Oct 2018  | 27 Nov 2018 |
| 15:58        | 00:00       |
| 30 Oct 2018  | 27 Nov 2018 |
| 16:29        | 00:00       |
| 07 Nov 2018  | 27 Nov 2018 |
| 09:05        | 00:00       |
| 24 Sep 2018  | 03 Oct 2018 |
| 12:42        | 00:00       |
| 10 Sep 2018  | 02 Oct 2018 |
| 18:36        | 00:00       |

### • Effective for drilling on Qs in specific topics

#### Physics

Please select topicsAll Topics (801)Heat & Gases(61)Force and Motion(169)Wave Motion(144)Electricity and ...(158)Radioactivity an...(46)Astronomy and Sp...(56)Atomic World(56)Energy and Use o...(55)Medical Physics(56)

| <ul> <li>All Sub Topics</li> <li>Temperature, heat and internal energy</li> <li>Transfer processes</li> <li>Change of state</li> <li>Gases</li> <li>Position and movement</li> <li>Force and motion</li> </ul> | All Years                             |                    |
|----------------------------------------------------------------------------------------------------|---------------------------------------|--------------------|
| <ul> <li>Temperature, heat and internal energy</li> <li>Transfer processes</li> <li>Change of state</li> <li>Gases</li> <li>Position and movement</li> <li>Force and motion</li> </ul>                         | All Sub Topics                        | $\bigtriangledown$ |
| internal energy<br>Transfer processes<br>Change of state<br>Gases<br>Position and movement<br>Force and motion                                                                                                 | All Sub Topics                        |                    |
| <ul> <li>Change of state</li> <li>Gases</li> <li>Position and movement</li> <li>Force and motion</li> </ul>                                                                                                    | Temperature, heat and internal energy |                    |
| <ul> <li>Gases</li> <li>Position and movement</li> <li>Force and motion</li> </ul>                                                                                                    | Transfer processes                    |                    |
| <ul> <li>Position and movement</li> <li>Force and motion</li> </ul>                                                                                                    | Change of state                       |                    |
| <ul> <li>Force and motion</li> </ul>                                                                                                    | Gases                                 |                    |
| -                                                                                                    | Position and movement                 | t                  |
| Projectile motion                                                                                                    | Force and motion                      |                    |
|                                                                                                    | Projectile motion                     |                    |
| Work, energy and power                                                                                                    | Work, energy and powe                 | er                 |
| Momentum                                                                                                    | Momentum                              |                    |

 Ideal for analyzing students' strengths and weaknesses on specific topics during F.6 revision period / study leave period

• Less effort in preparing remedial class materials

## "Tips" for using OQB

- Test <-> Exercise
- Don't click "go back" button of the browser

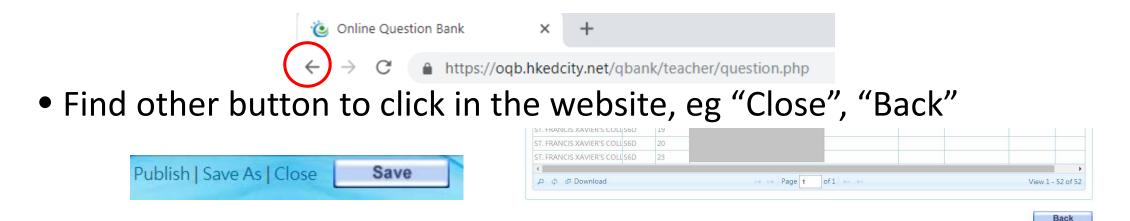

- Don't assign to many Qs in a test / exercise
- Develop an atmosphere on online learning